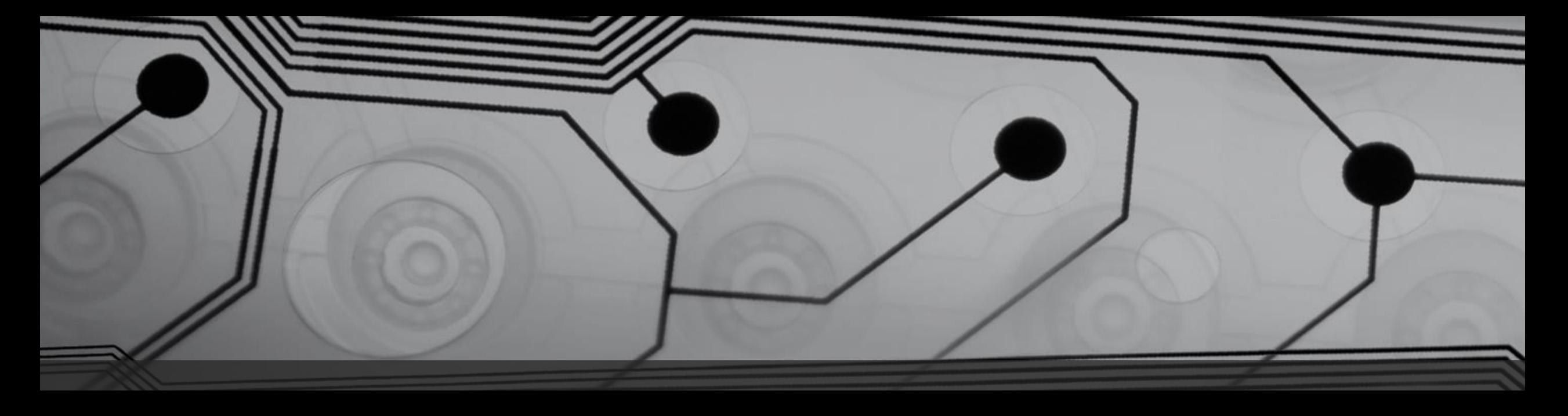

# Digital Security for the 2017 Lawyer

Presentation for the BC Courthouse Libraries on April 25<sup>th</sup>, 2017

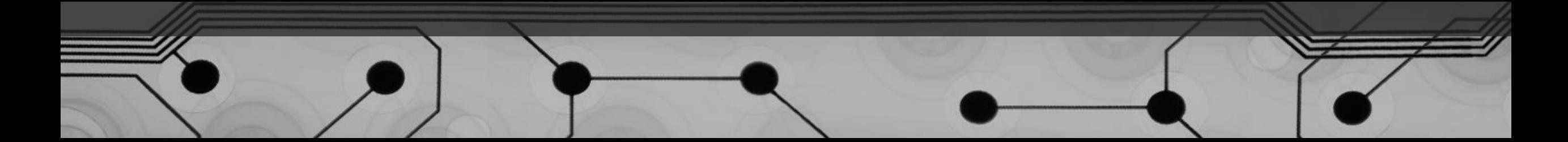

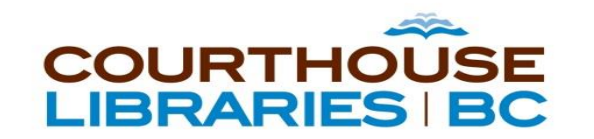

### **Disconnected?**

Go to **jointraining.com** Training ID: **812-454-908**

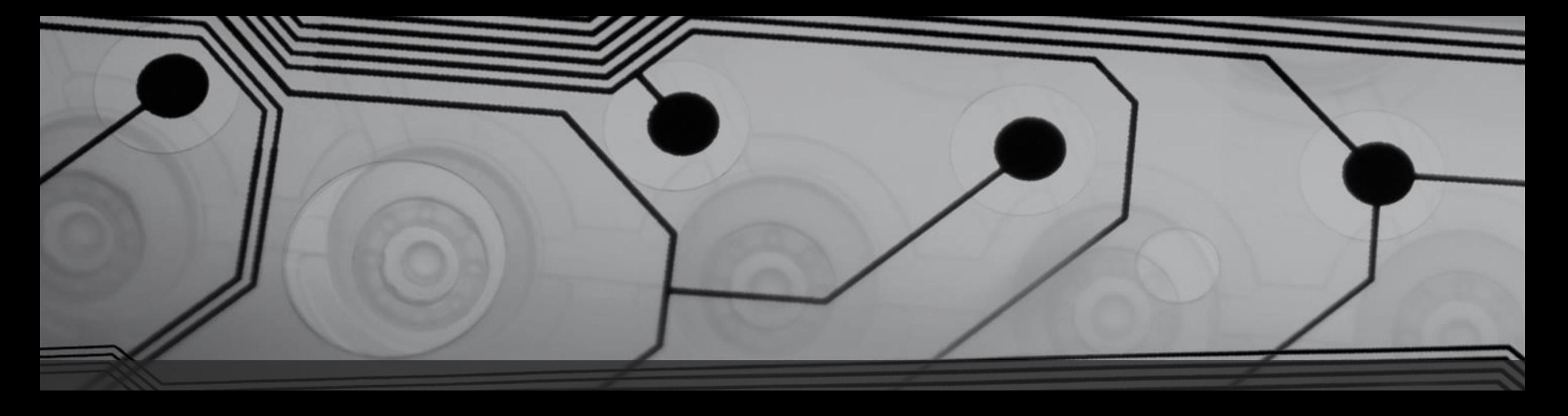

# Digital Security for the 2017 Lawyer

Presentation for the BC Courthouse Libraries on April 25<sup>th</sup>, 2017

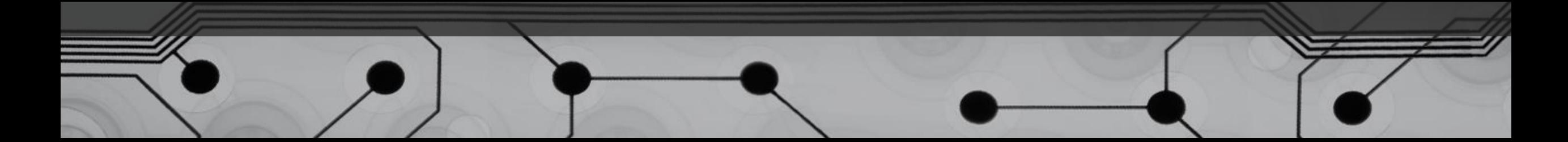

#### Your Host

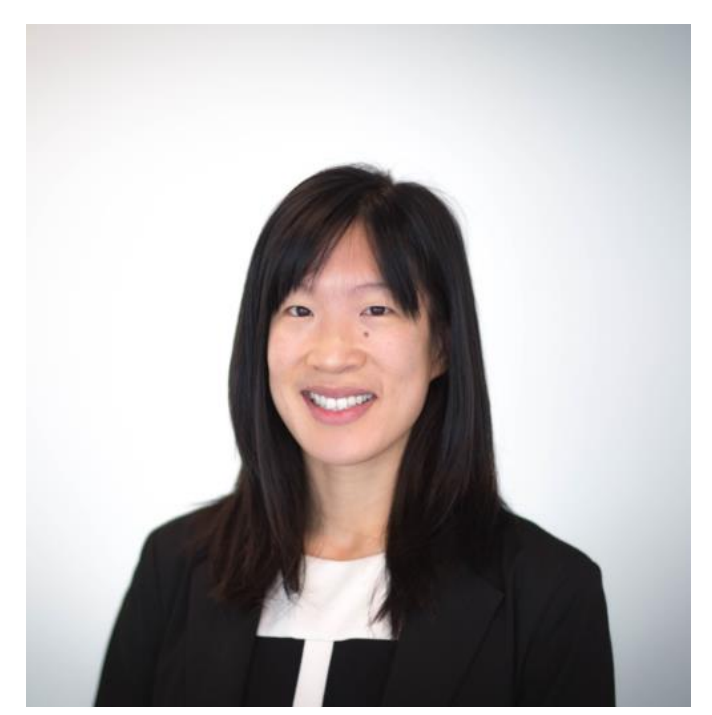

Katrina Leung Liaison Lawyer – Courthouse Libraries BC kleung@courthouselibrary.ca

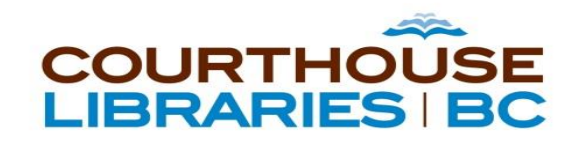

#### Who Am I?

- Toronto lawyer
	- [https://www.cameronhuff.com](https://www.cameronhuff.com/)
	- Typical clients: software developers & Bitcoin companies
- Past career: programming SaaS software
- Co-founder of several legaltech businesses
	- e.g. [www.global-regulation.com](http://www.global-regulation.com/)

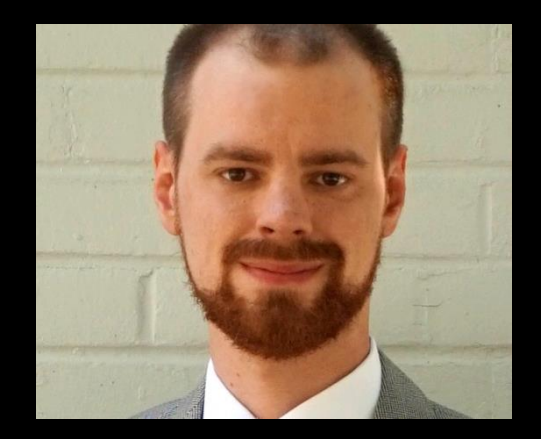

#### Addison Cameron-Huff

# Six Topics: Six Slides

- 1. Phone
- 2. Computer
- 3. Website
- 4. Email
- 5. Meetings
- 6. Internet

Further reading & references at the end of the presentation.

#### Your Phone

- Enable disk encryption (for Android)
	- New iPhones come with this by default
	- Data is encrypted "at rest"
- Set a PIN
	- Don't make it 1234…
- Use a short timeout for screen locking
- SMS-based 2FA is a vulnerability
	- Use authenticator applications where possible
	- Phone companies are constantly being hacked through social engineering

#### Your Computer

- Encrypt your hard drive
- Computers with client files need strong passwords
- Have a short timeout
- Encrypt client files in a secure disk image
	- Only decrypt when you're working on them
- Accounting is a target: use a dedicated computer if possible
	- Especially a concern if you're accepting Bitcoin (future of payments?)
	- Consider buying a cheap Chromebook for this

### Your Website

- Use SSL
	- This is transport encryption (not encryption at rest)
	- It's free now with services like Let's Encrypt (built into some shared hosting providers)
- Small/Solo Lawyer? Avoid Wordpress/Drupal
	- I used to make money building Wordpress sites for people & fixing hacks
	- It's great but frequent vulnerabilities.
	- Can you secure it? Probably not.
- Consider a "static" site
	- You don't want to be the lawyer serving malware to clients

#### Your Email

- Email is the main way lawyers communicate
	- Usually has some encryption along the way
- Consider SPF + DKIM
	- Improve deliverability of your emails
	- Improve the odds of a client detecting forged email
- If something needs to be delivered securely, consider other methods
	- Encrypted email systems exist but hard to use
	- Consider sending attachments inside encrypted disk images/password-protected ZIPs

## Your Meetings

- In-person meetings are the most secure
	- I have incredibly tech savvy clients who insist upon it for important meetings
- I have a client who is a former military contractor
	- He insists that no phones or computers be taken into meetings
	- Are your meetings important? Consider doing what the experts do.
- Carefully consider Internet-connected devices in meeting rooms
	- IoT devices are often a weak-point in security rarely patched
	- IP phones? Teleconferencing bridges

#### Your Internet

- Public wifi networks can be vulnerable to interception
- Consider using a VPN to connect to the Internet when out of office
	- VPNs can either be purchased or have an IT person set one up for you
	- Risk: the VPN provider could be spying on you
- Internet over cell service can also be intercepted
	- VPNs reduce this risk too
- HTTPS websites also help avoid interception
	- But a lock or green icon isn't a guarantee
	- Need to know who the certificate was issued to

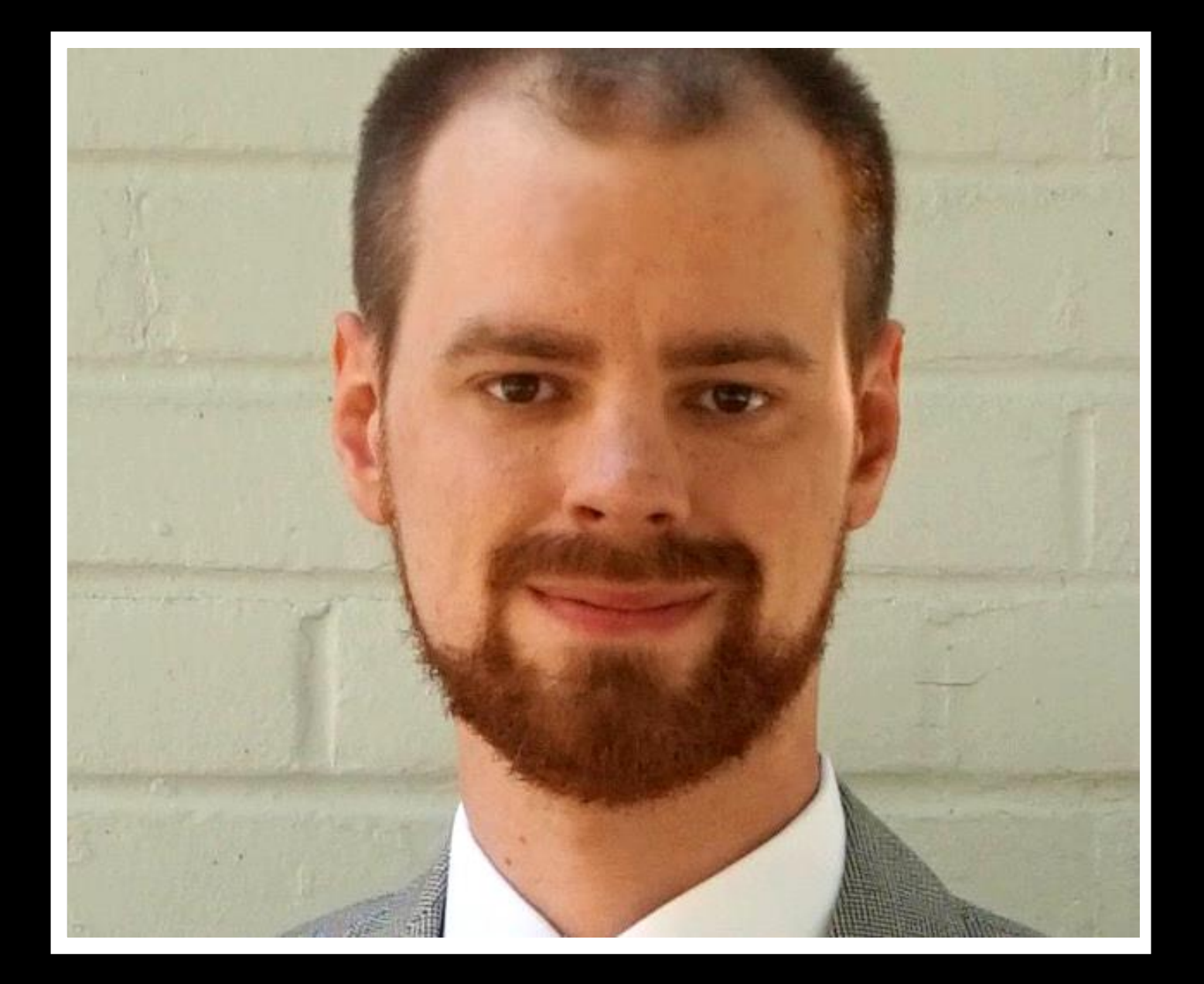

# Questions?

Addison Cameron-Huff: [addison@cameronhuff.com](mailto:addison@cameronhuff.com)

@acameronhuff on Twitter [www.cameronhuff.com/blog](http://www.cameronhuff.com/blog)

## Further Reading

- Krebs on Security:<https://krebsonsecurity.com/>
	- Blog about computer security with details about vulnerabilities
- David Whelan (Law Society of Upper Canada): <https://ofaolain.com/>
	- This is his personal blog, not LSUC, but it has good in-depth posts on security issues, from a lawyer's point of view
- The Intercept: <https://theintercept.com/>
	- News source that has in-depth coverage of state surveillance (same techniques can be applied by private attackers)
- Naked Security:<https://nakedsecurity.sophos.com/>
	- Computer security news source run by anti-virus company Sophos

# References: Page 1/2

- 1. Android vs. iOS phone encryption:<https://blog.cryptographyengineering.com/2016/11/24/android-n-encryption/>
- 2. Phone 2FA: [https://en.wikipedia.org/wiki/Multi-factor\\_authentication#Mobile\\_phone\\_two-factor\\_authentication](https://en.wikipedia.org/wiki/Multi-factor_authentication#Mobile_phone_two-factor_authentication)
- 3. Demonstration of social engineering attack on phone company: <https://www.youtube.com/watch?v=lc7scxvKQOo>
- 4. Phone company social engineering leading to losses: [https://www.forbes.com/sites/laurashin/2016/12/20/hackers](https://www.forbes.com/sites/laurashin/2016/12/20/hackers-have-stolen-millions-of-dollars-in-bitcoin-using-only-phone-numbers/#14eeb73f38ba)[have-stolen-millions-of-dollars-in-bitcoin-using-only-phone-numbers/#14eeb73f38ba](https://www.forbes.com/sites/laurashin/2016/12/20/hackers-have-stolen-millions-of-dollars-in-bitcoin-using-only-phone-numbers/#14eeb73f38ba)
- 5. Enabling Windows encryption (BitLocker): [https://support.microsoft.com/en-us/instantanswers/e7d75dd2-29c2-](https://support.microsoft.com/en-us/instantanswers/e7d75dd2-29c2-16ac-f03d-20cfdf54202f/turn-on-device-encryption) [16ac-f03d-20cfdf54202f/turn-on-device-encryption](https://support.microsoft.com/en-us/instantanswers/e7d75dd2-29c2-16ac-f03d-20cfdf54202f/turn-on-device-encryption)
- 6. Creating an encrypted disk image on macOS: [https://www.howtogeek.com/183826/how-to-create-an-encrypted](https://www.howtogeek.com/183826/how-to-create-an-encrypted-file-container-disk-image-on-a-mac/)[file-container-disk-image-on-a-mac/](https://www.howtogeek.com/183826/how-to-create-an-encrypted-file-container-disk-image-on-a-mac/)
- 7. How "air gapping" protects secure computers: [https://en.wikipedia.org/wiki/Air\\_gap\\_\(networking\)](https://en.wikipedia.org/wiki/Air_gap_(networking))
- 8. Toronto law firm's bookkeeper computer hacked, six figure loss: [http://www.lawtimesnews.com/201301072127/headline-news/law-firms-trust-account-hacked-large-six-figure](http://www.lawtimesnews.com/201301072127/headline-news/law-firms-trust-account-hacked-large-six-figure-taken)[taken](http://www.lawtimesnews.com/201301072127/headline-news/law-firms-trust-account-hacked-large-six-figure-taken)
- 9. Chromebooks for sale: <https://www.newegg.ca/Chromebooks/SubCategory/ID-3220>

# References: Page 2/2

- 10. Explanation of what SSL is and how it works: [https://en.wikipedia.org/wiki/Transport\\_Layer\\_Security](https://en.wikipedia.org/wiki/Transport_Layer_Security)
- 11. Free SSL certificates from Let's Encrypt:<https://letsencrypt.org/>
- 12. Discussion of static vs. dynamic websites: [https://www.quora.com/What-is-the-difference-between-Static-](https://www.quora.com/What-is-the-difference-between-Static-Websites-and-Dynamic-Websites)[Websites-and-Dynamic-Websites](https://www.quora.com/What-is-the-difference-between-Static-Websites-and-Dynamic-Websites)
- 13. Enabling SPF & DKIM: <https://mandrill.zendesk.com/hc/en-us/articles/205582267-About-SPF-and-DKIM>
- 14. How PGP works for encryption (popular message encryption scheme): [https://en.wikipedia.org/wiki/Pretty\\_Good\\_Privacy](https://en.wikipedia.org/wiki/Pretty_Good_Privacy)
- 15. Internet of Things as security weak point:<https://www.ft.com/content/a63b2de8-992c-11e6-8f9b-70e3cabccfae>
- 16. Tips for using public wifi networks: <https://usa.kaspersky.com/resource-center/preemptive-safety/public-wifi>
- 17. Why you can't rely on the "green bar" for SSL safety:<https://www.wordfence.com/blog/2017/03/chrome-secure/>
- 18. Airport wifi spying: [http://www.cbc.ca/news/politics/csec-used-airport-wi-fi-to-track-canadian-travellers-edward](http://www.cbc.ca/news/politics/csec-used-airport-wi-fi-to-track-canadian-travellers-edward-snowden-documents-1.2517881)[snowden-documents-1.2517881](http://www.cbc.ca/news/politics/csec-used-airport-wi-fi-to-track-canadian-travellers-edward-snowden-documents-1.2517881)

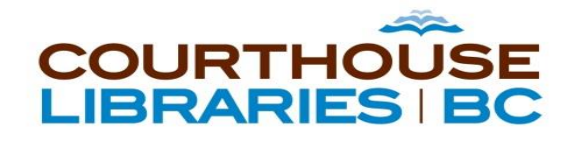

#### Contact

training@courthouselibrary.ca

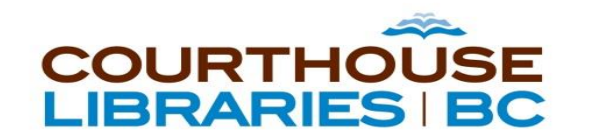

#### Thanks to our funders:

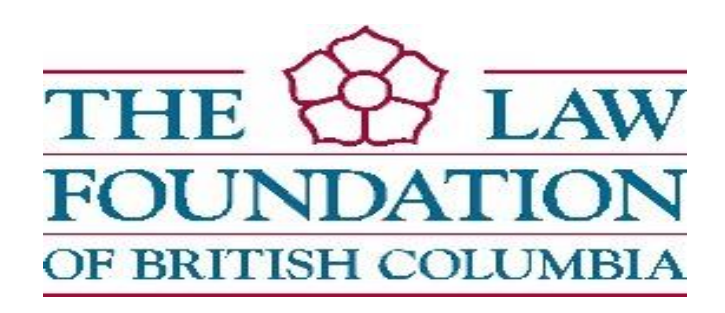

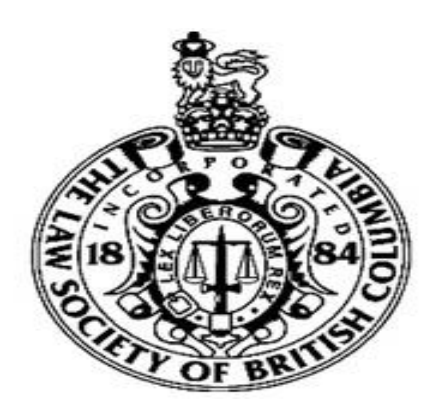

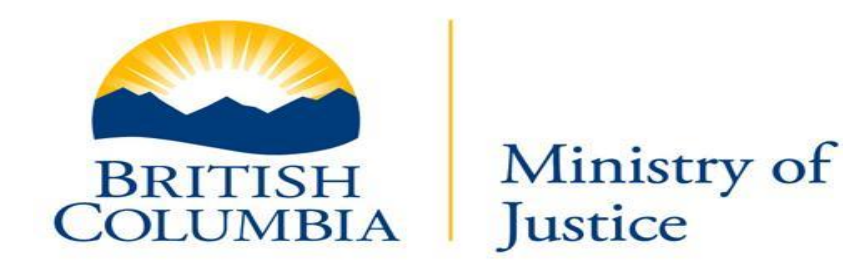